<span id="page-0-1"></span>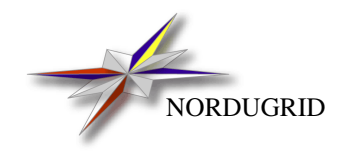

NORDUGRID-TECH-7 21/5/2010

## PROTOCOLS, UNIFORM RESOURCE LOCATORS (URL) AND EXTENSIONS SUPPORTED IN ARC

*Description*

A.Konstantinov[∗](#page-0-0)

<span id="page-0-0"></span>∗ aleks@fys.uio.no

File locations in ARC can be specified both as local file names, and as Internet standard *Uniform Resource Locators (URL)*. There are also some additional URL *options* that can be used.

The following transfer protocols and metadata servers are supported:

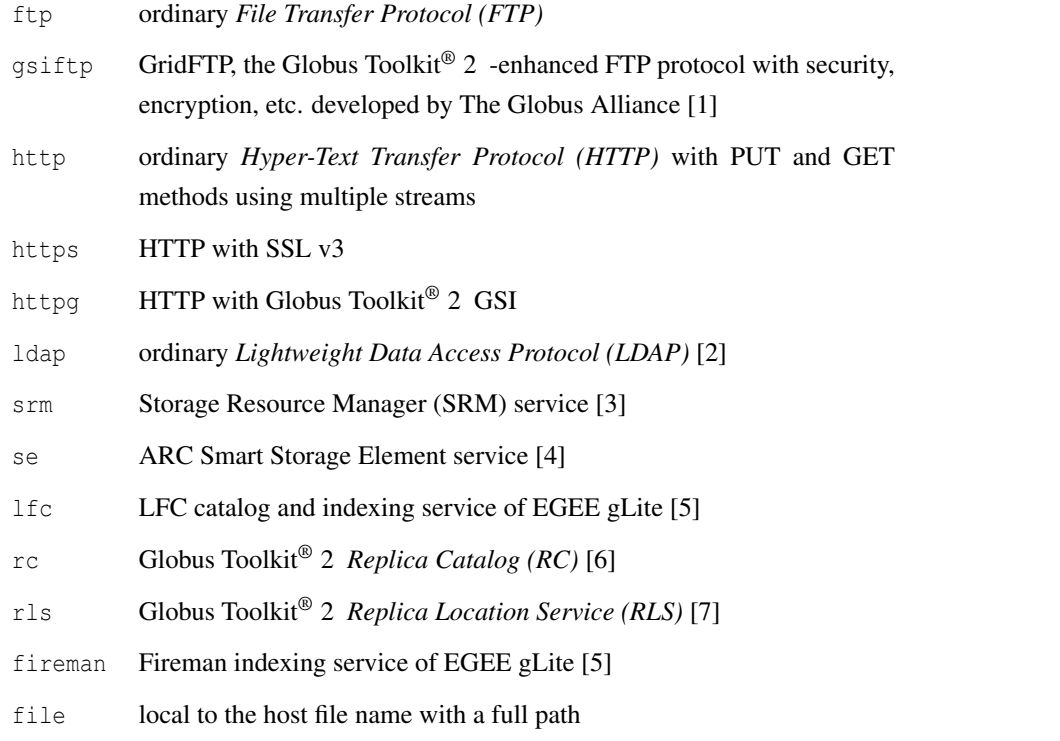

An URL can be used in a standard form, i.e.

<protocol>://host[:port]/<file>

Or, to enhance the performance, it can have additional options:

<protocol>://host[:port][;option[;option[...]]]/<file>

For a metadata service URL, construction is the following:

```
lfc://[url[|url[...]]@]<host>[:port]/<lfn>
rls://[url[|url[...]]@]<host>[:port]/<lfn>
rc://rc://[location[|location[...]]@]<host>[:port]/<DN>/<lfn>
fireman://[url[|url[...]]@]<host>[:port]/<service_path>?<lfn>
```
For the Smart Storage Element service, the syntax is

se://host[:port][;options]/path[?file id]

For the SRM service, the syntax is

srm://<host>[:port][;options]/[service\_path?SFN=]<file\_id>

Versions 1.1 and 2.2 of the SRM protocol are supported. The default *service\_path* is srm/managerv2 when the server supports v2.2, srm/managerv1 otherwise.

## The URL components are:

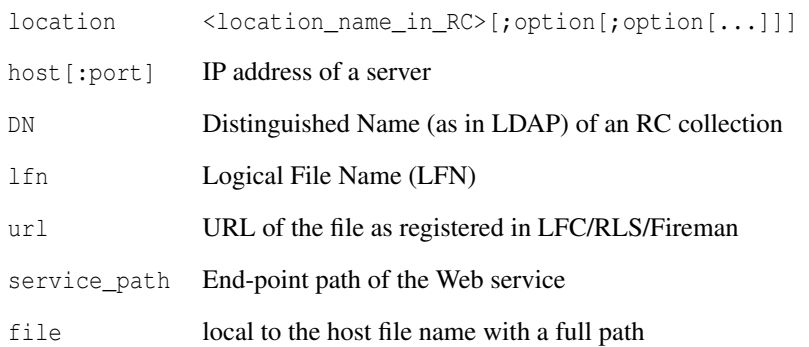

The following options are supported for location URLs:

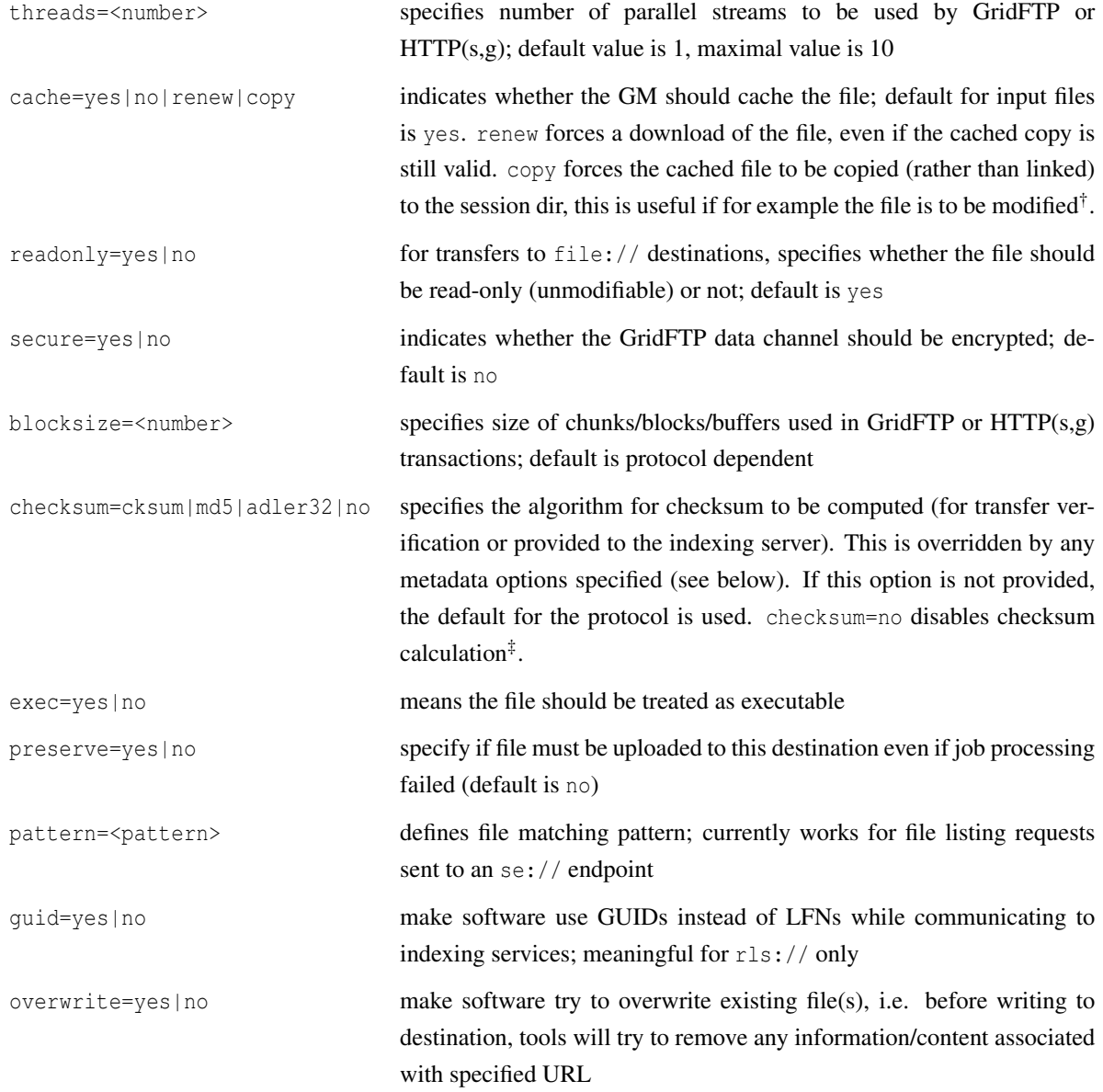

<sup>†&</sup>quot;copy" option is available in ARC 0.8.1 and above ‡"adler32" and "no" options are available in ARC 0.8.1 and above

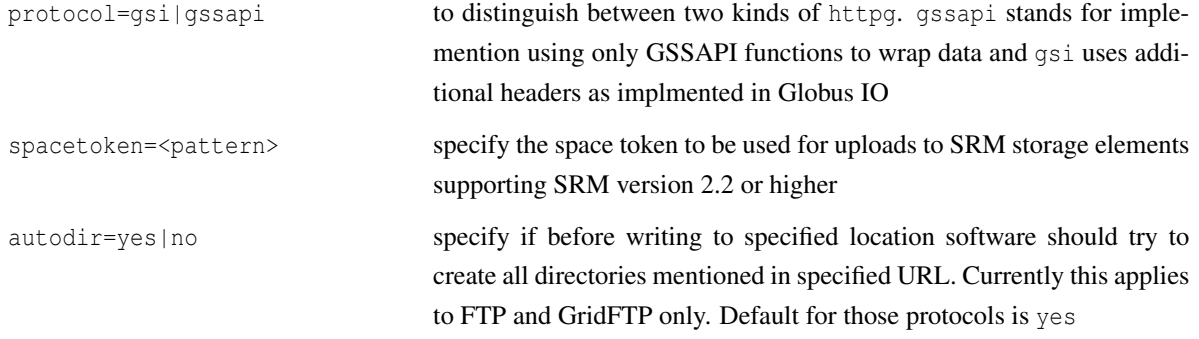

Local files are referred to by specifying either a location relative to the job submission working directory, or by an absolute path (the one that starts with "/"), preceded with a file:// prefix.

URLs also support metadata options which can be used for registering additional metadata attributes or querying the service using metadata attributes. These options are specified at the end of the LFN and consist of name and value pairs separated by colons. The following attributes are supported:

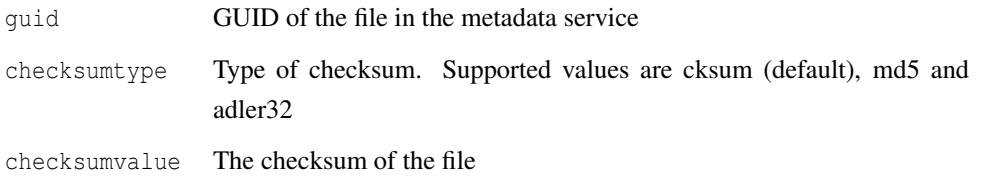

The checksum attributes may also be used to validate files that were uploaded to remote storage.

## Examples of URLs are:

```
http://grid.domain.org/dir/script.sh
gsiftp://grid.domain.org:2811;threads=10;secure=yes/dir/input_12378.dat
ldap://grid.domain.org:389/lc=collection1,rc=Nordugrid,dc=nordugrid,dc=org
rc://grid.domain.org/lc=collection1,rc=Nordugrid,dc=nordugrid,dc=org/zebra/f1.zebra
rls://gsiftp://se.domain.org/datapath/file25.dat@grid.domain.org:61238/myfile02.dat1
fireman://fireman_host:8443/glite-data-catalog-interface/FiremanCatalog?data.root
file:///home/auser/griddir/steer.cra
lfc://srm://srm.domain.org/griddir@lfc.domain.org//user/file1:guid=\
  bc68cdd0-bf94-41ce-ab5a-06a1512764dc:checksumtype=adler32:checksumvalue=123456782
lfc://lfc.domain.org;cache=no/:guid=bc68cdd0-bf94-41ce-ab5a-06a1512764d3
```
<sup>1</sup>This is a destination URL. The file will be copied to the GridFTP server at se. domain.org with the path datapath/file25.dat and registered in the RLS indexing service at grid.domain.org with the LFN myfile02.dat.

<sup>2</sup>This is a destination URL. The file will be copied to  $s$ rm.domain.org at the path griddir/file1 and registered to the LFC service at lfc.domain.org with the LFN /user/file1. The checksum will be compared to what is reported by the SRM service after the transfer. The given GUID and checksum attributes will also be registered in the LFC.

<sup>3</sup>This is a source URL. The file is registered in the LFC service at  $1fc$ . domain.org with the given GUID and can be copied or queried by this URL.

## References

- <span id="page-4-0"></span>[1] I. Foster and C. Kesselman, "Globus: A Metacomputing Infrastructure Toolkit," *International Journal of Supercomputer Applications*, vol. 11, no. 2, pp. 115–128, 1997, available at: http://www.globus.org.
- <span id="page-4-1"></span>[2] M. Smith and T. A. Howes, *LDAP : Programming Directory-Enabled Applications with Lightweigt Directory Access Protocol*. Macmillan, 1997.
- <span id="page-4-2"></span>[3] A. Sim, A. Shoshani, *et al.*, "The Storage Resource Manager Interface (SRM) Specification v2.2," May 2008, GFD-R-P.129. [Online]. Available:<http://www.ggf.org/documents/GFD.129.pdf>
- <span id="page-4-3"></span>[4] A. Konstantinov, *The NorduGrid Smart Storage Element*, The NorduGrid Collaboration, NORDUGRID-TECH-10. [Online]. Available:<http://www.nordugrid.org/documents/SE.pdf>
- <span id="page-4-4"></span>[5] "gLite, Lightweight Middleware for Grid Computing," Web site. [Online]. Available: [http://glite.web.cern.ch/](http://glite.web.cern.ch/glite/) [glite/](http://glite.web.cern.ch/glite/)
- <span id="page-4-5"></span>[6] H. Stockinger *et al.*, "File and Object Replication in Data Grids," *Cluster Computing*, vol. 5, no. 3, pp. 305–314, July 2002.
- <span id="page-4-6"></span>[7] A. L. Chervenak *et al.*, "Performance and Scalability of a Replica Location Service," in *Proceedings of the 13th IEEE International Symposium on High Performance Distributed Computing (HPDC'04)*. IEEE Computer Society Press, 2004, pp. 182–191.